## **SIEMENS**

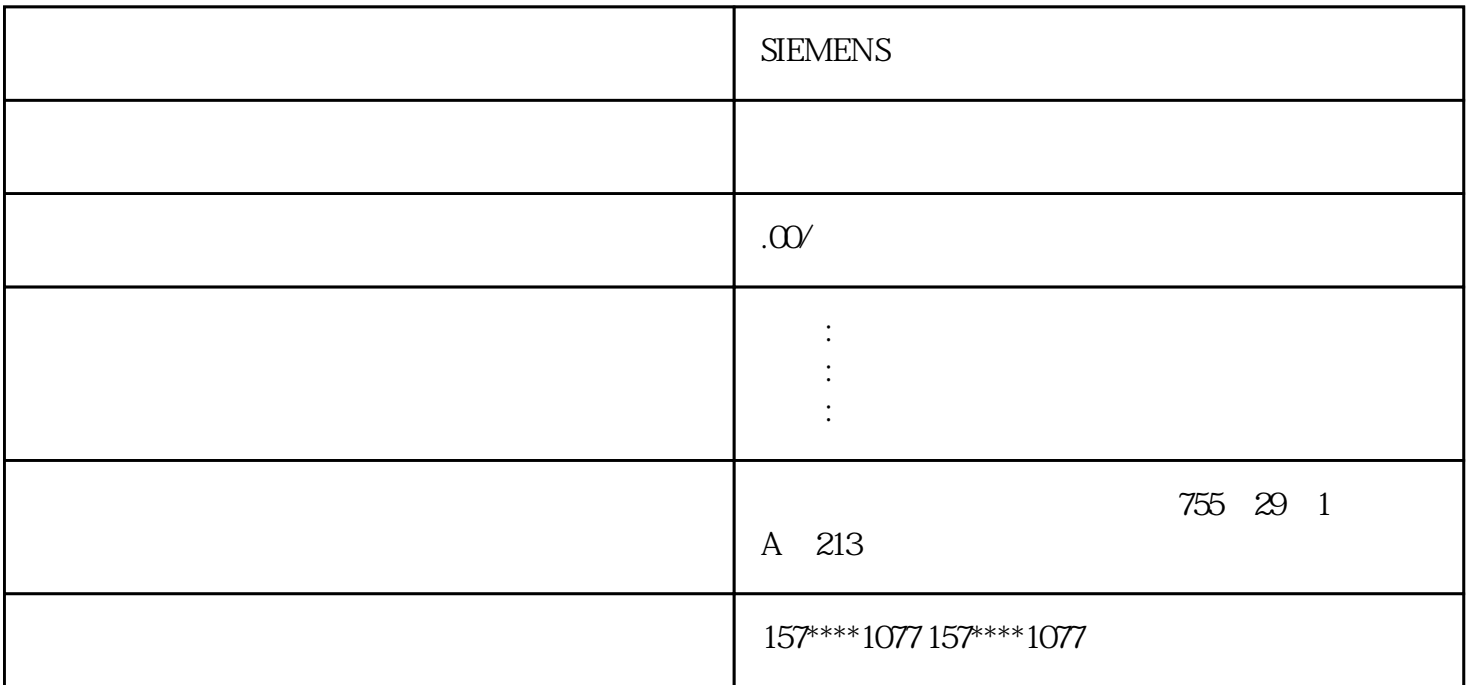

## **SIEMENS**

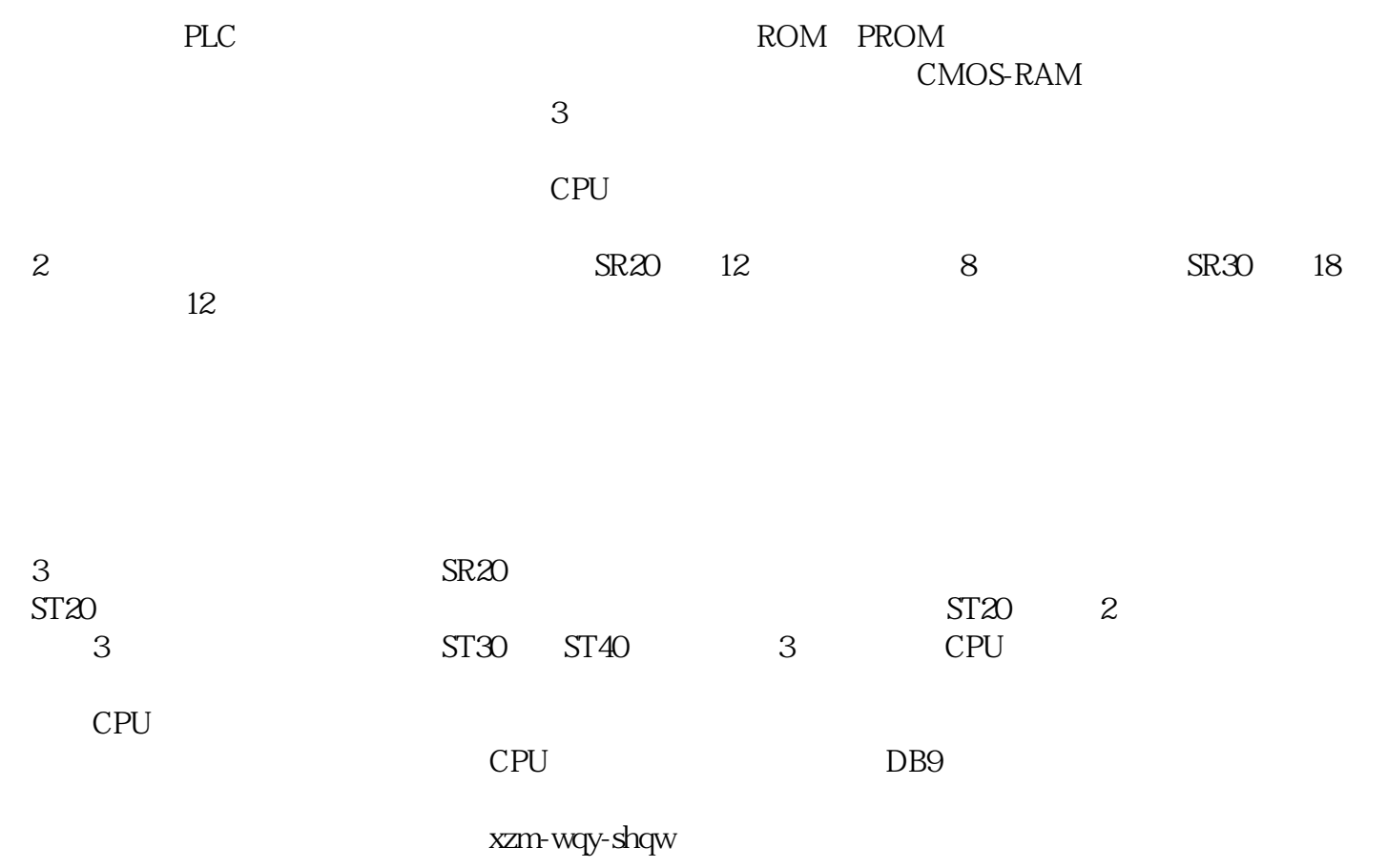

**SIEMENS** 

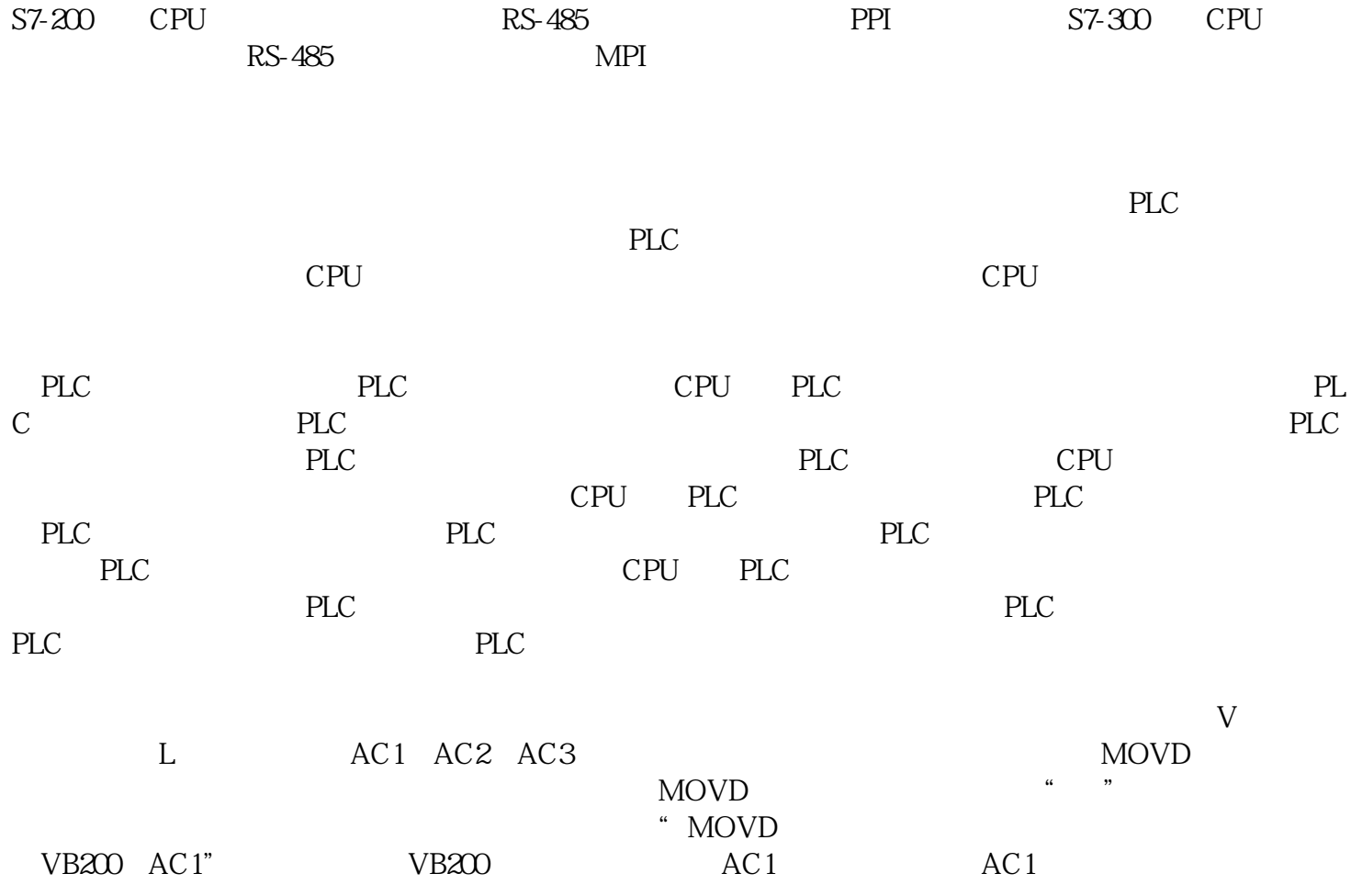

 $\blacksquare$ ,